# **Java EE5 Test Result Report**

## **Execution Date: Wed Nov 25 22:00:58 PST 2009**

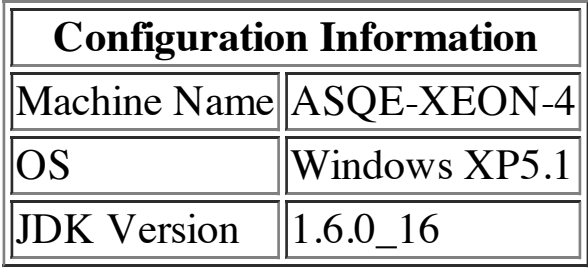

## **Summary Test Results**

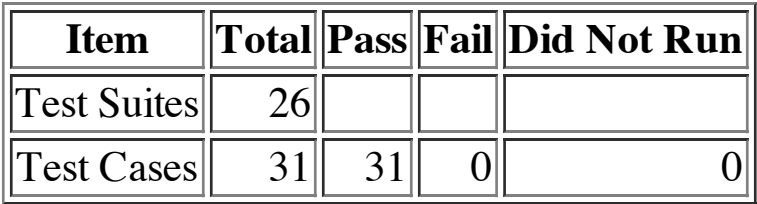

# **Detailed Results**

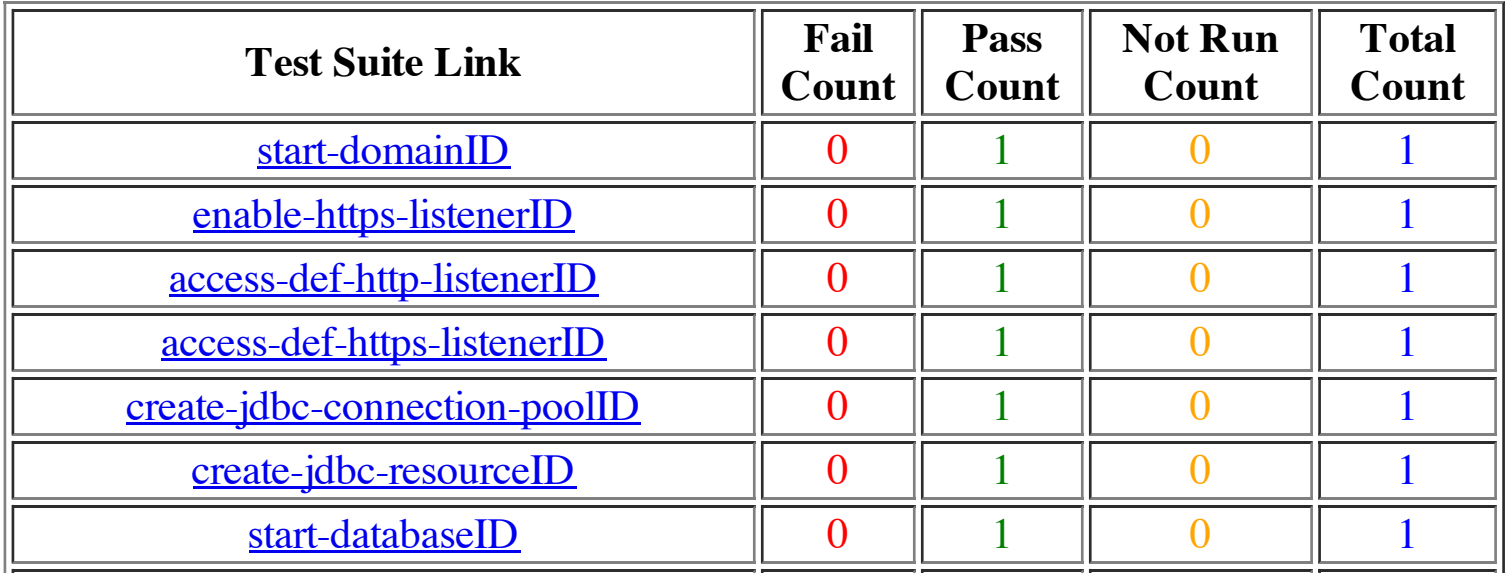

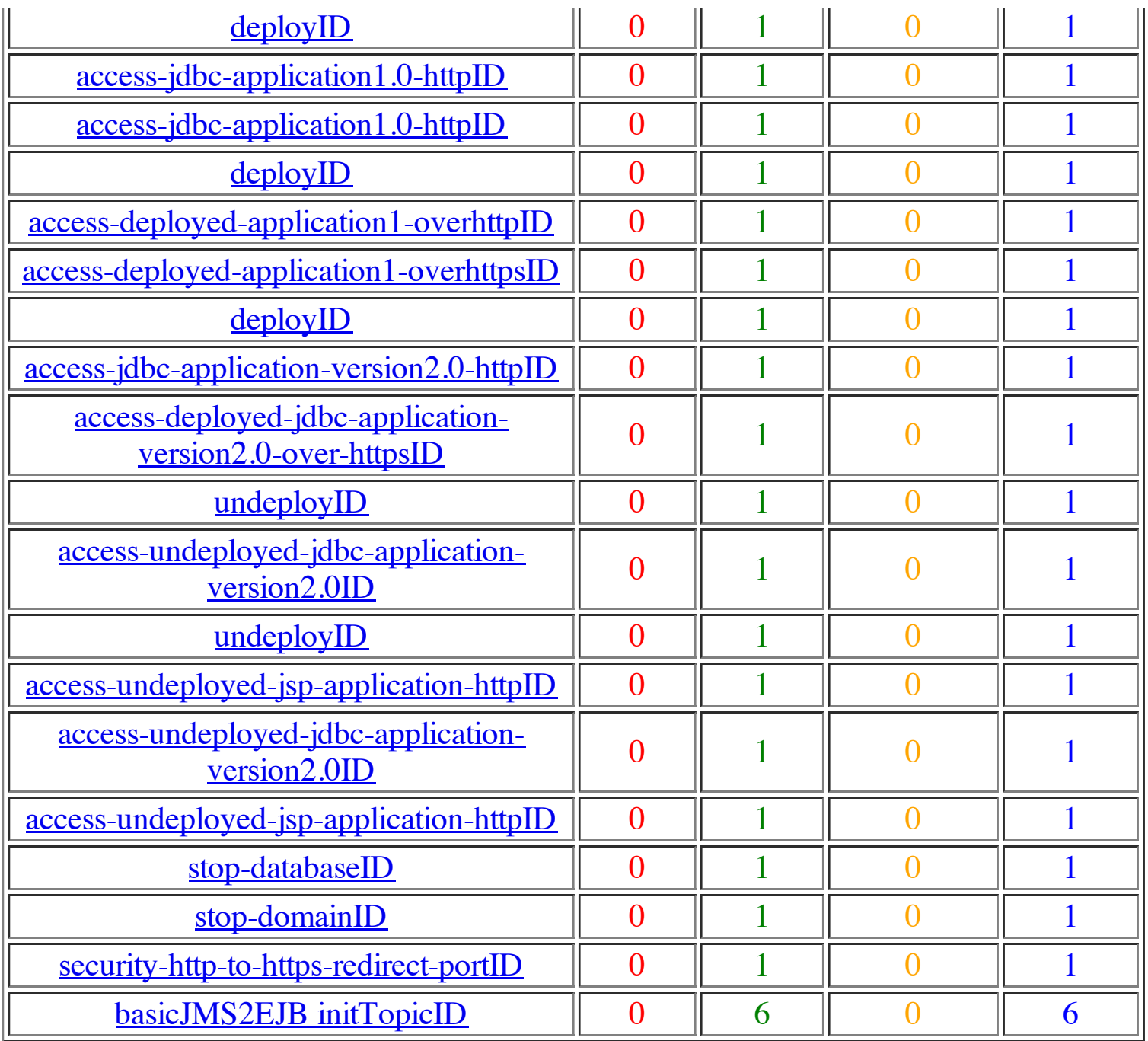

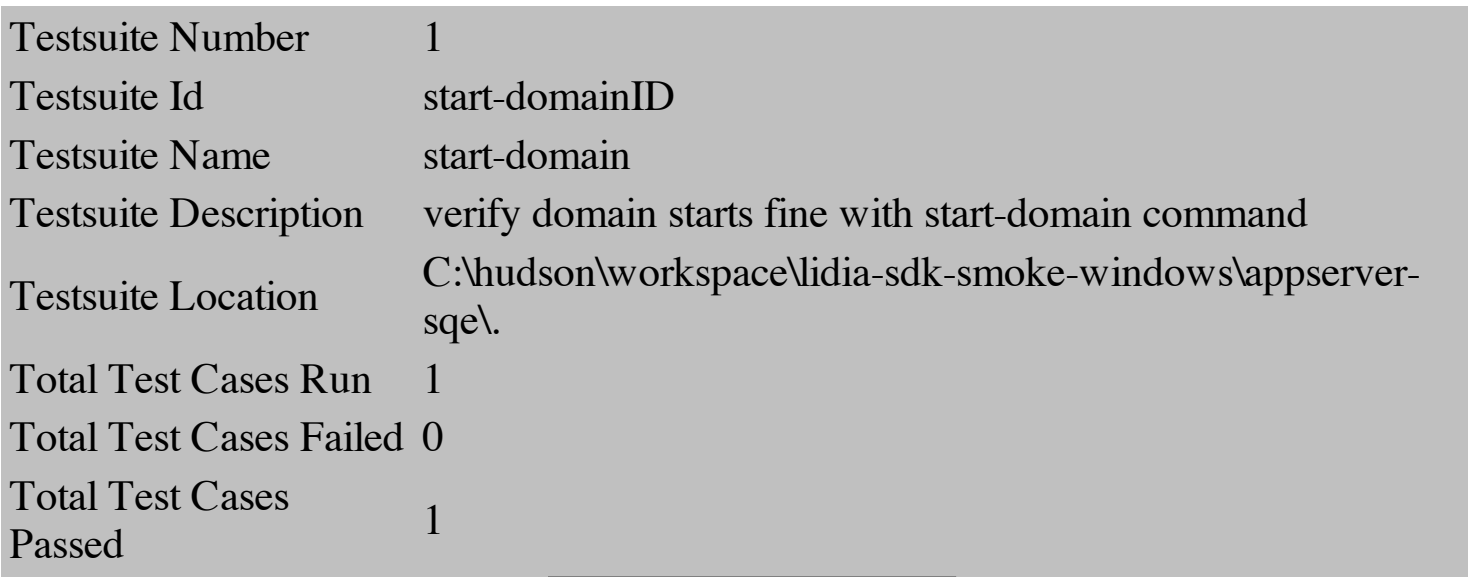

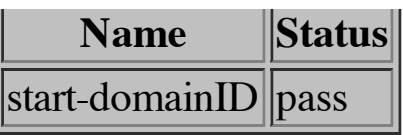

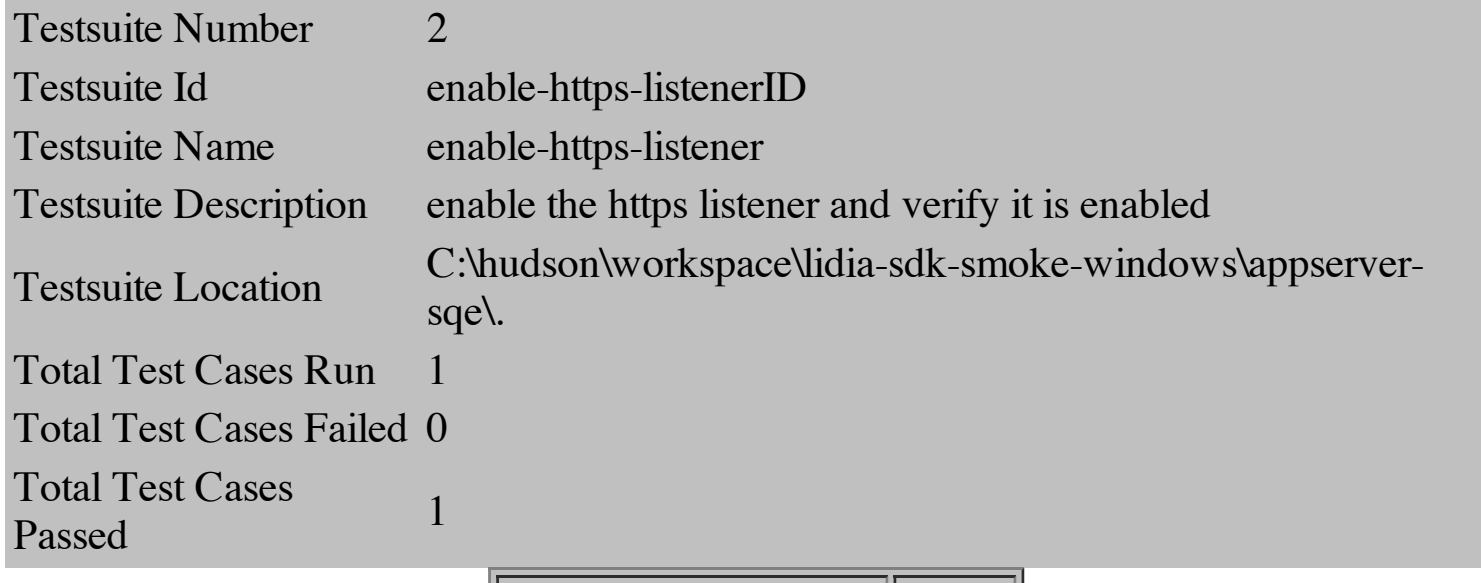

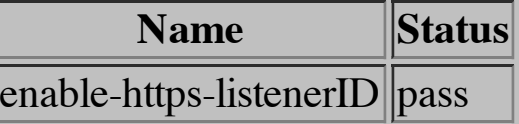

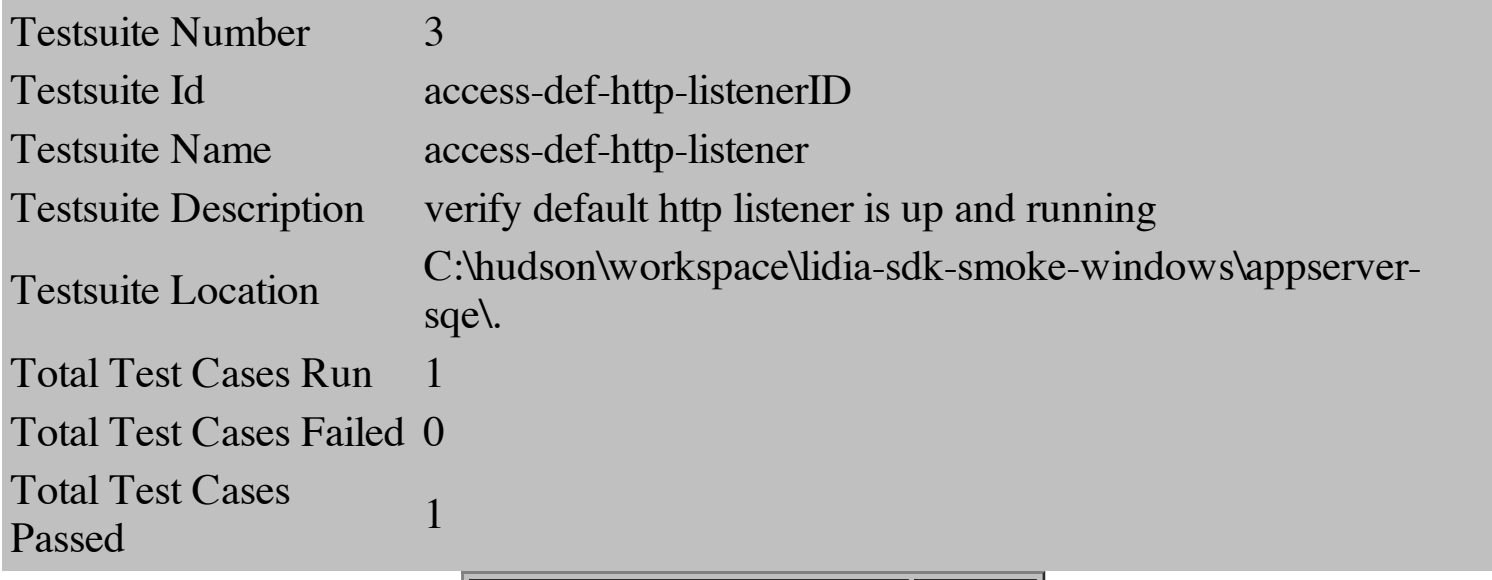

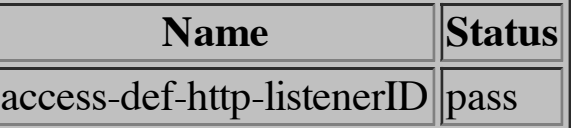

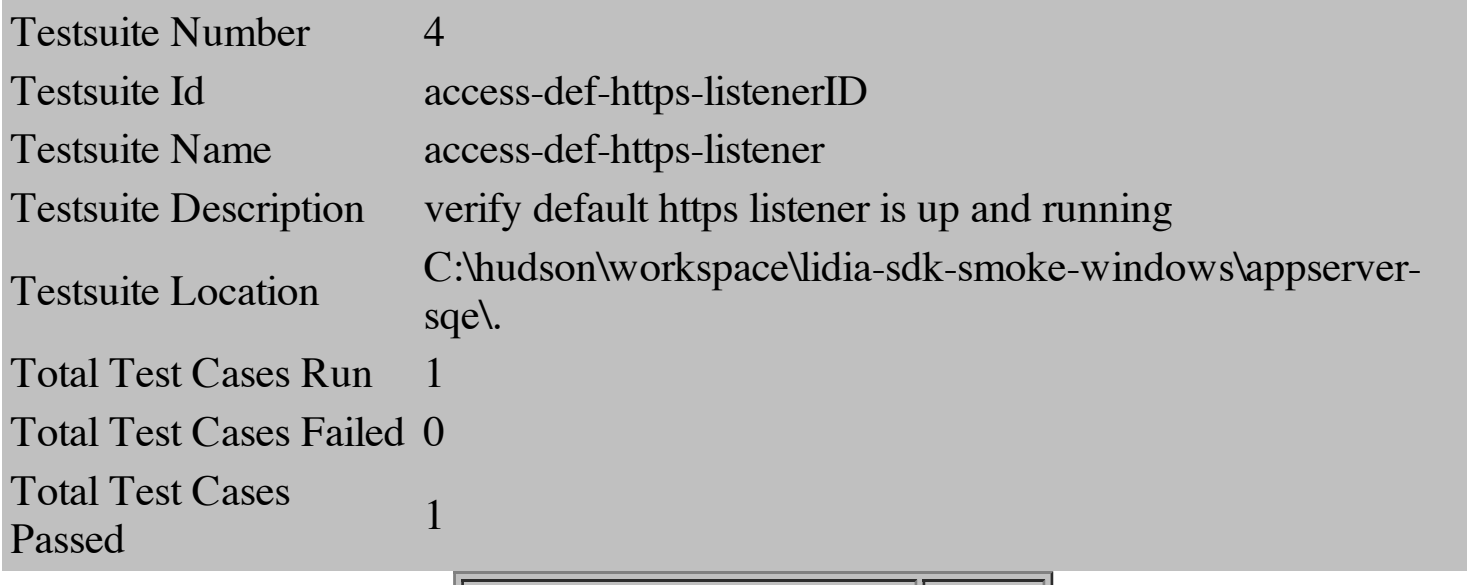

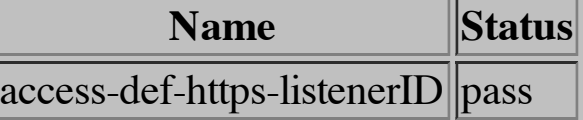

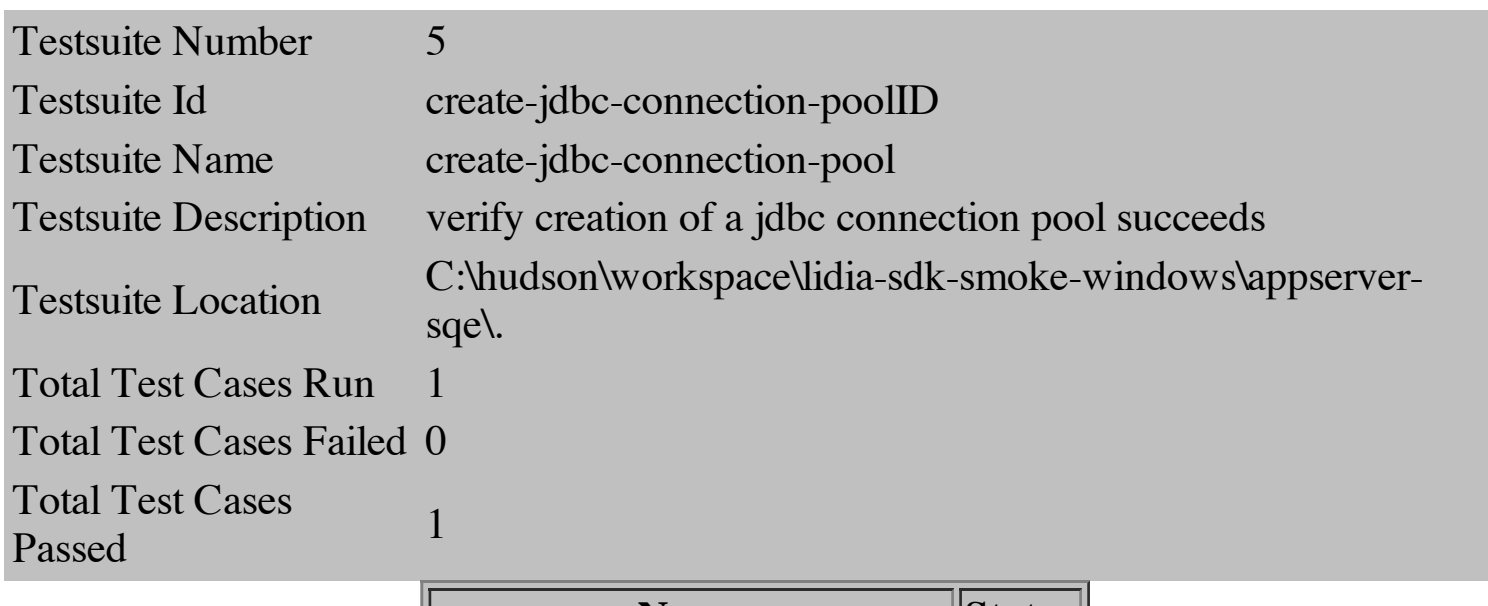

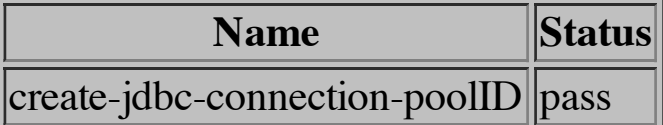

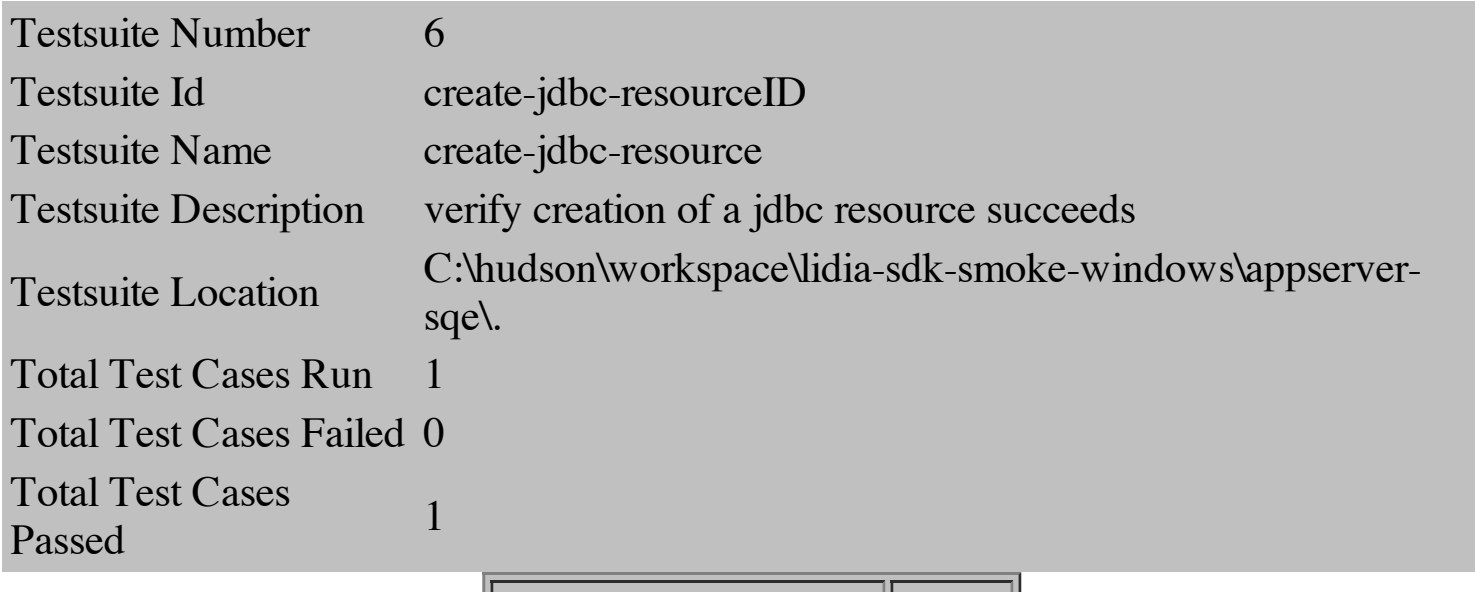

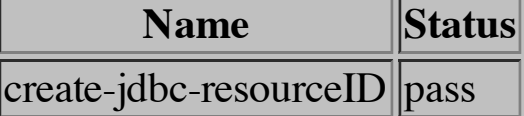

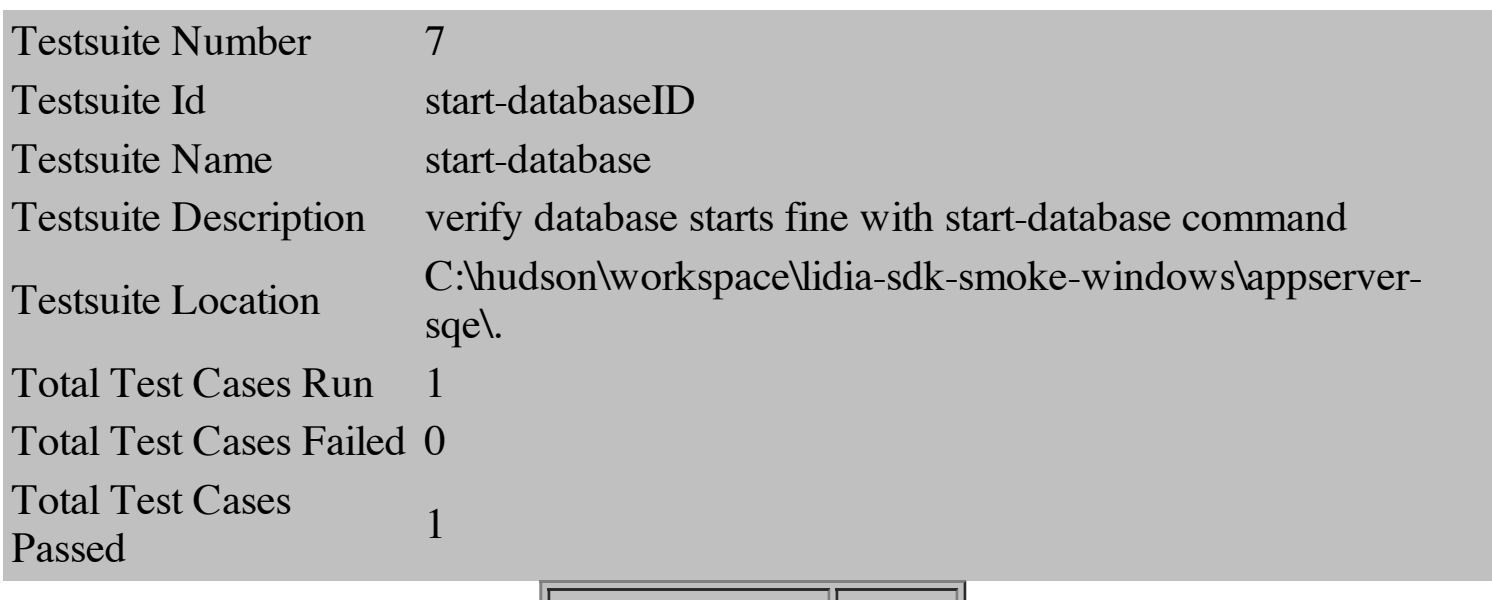

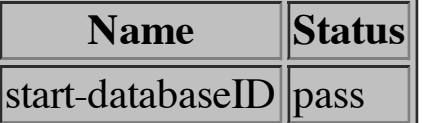

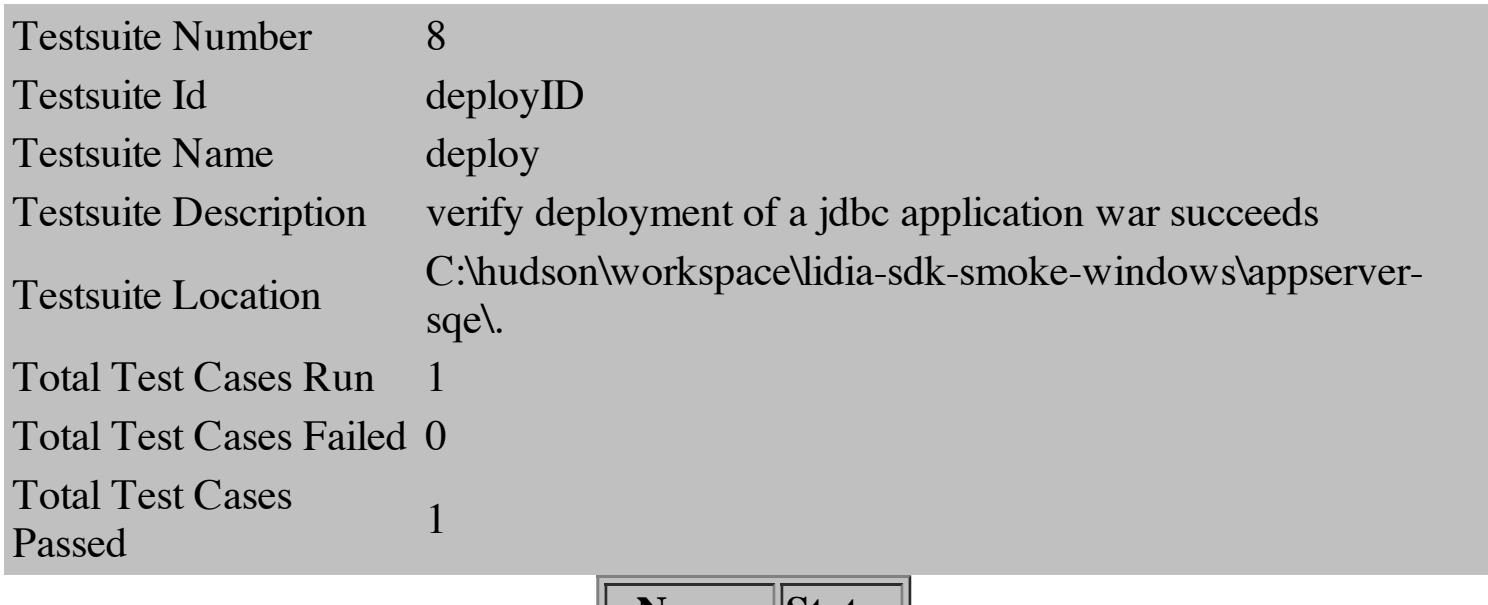

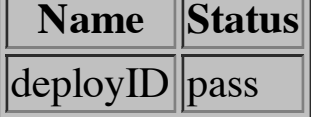

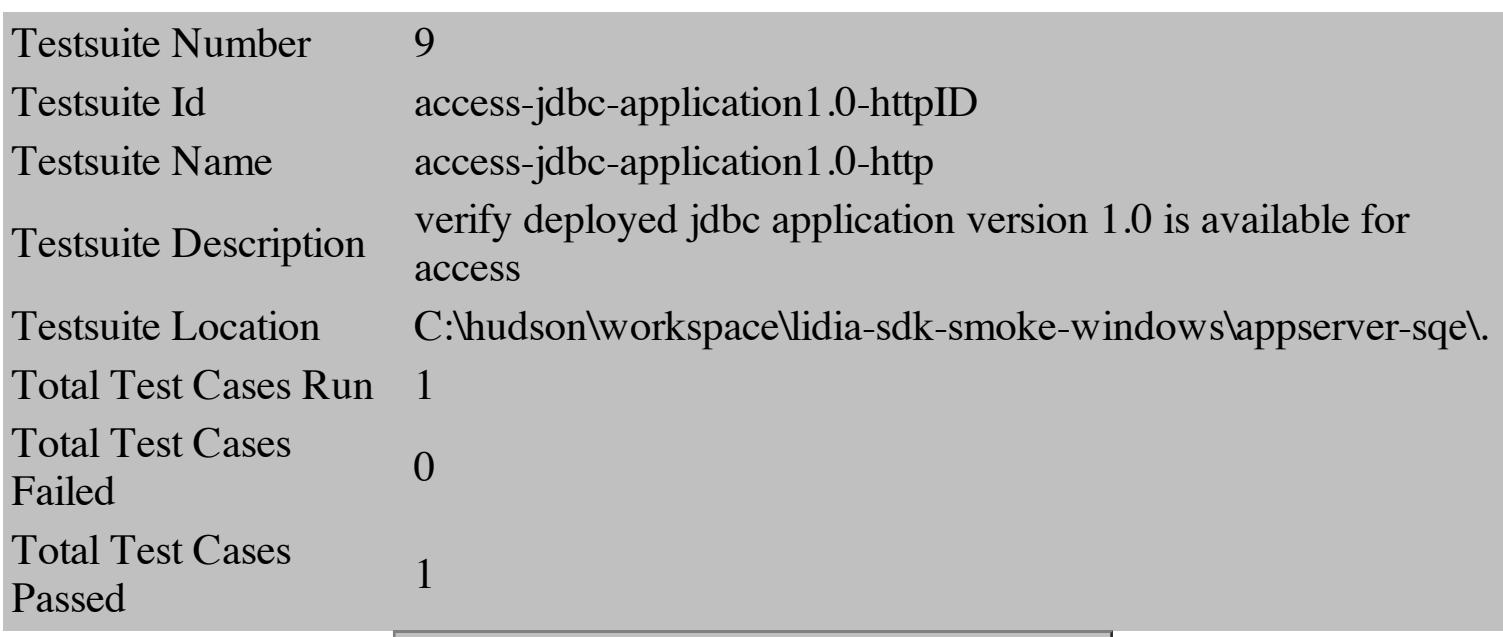

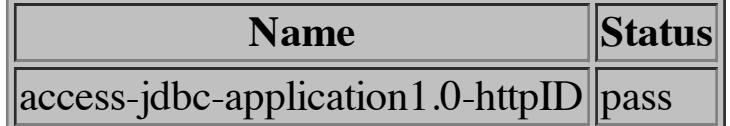

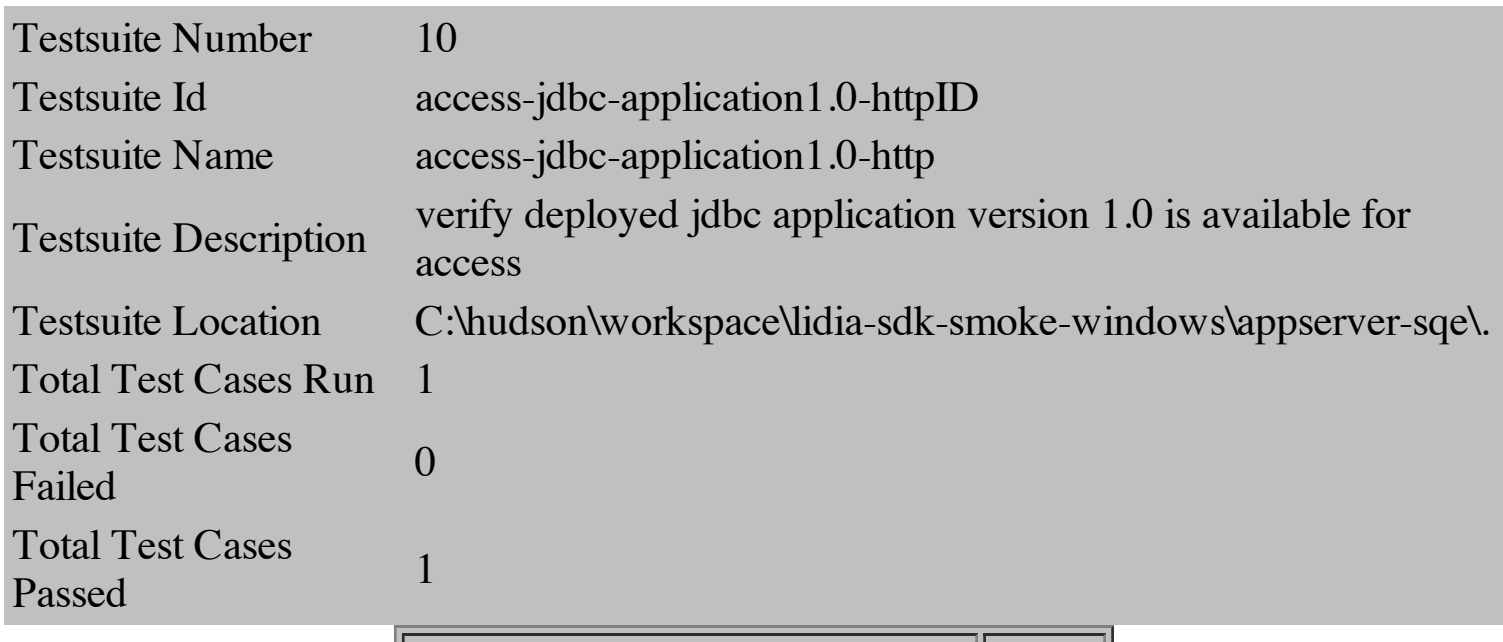

**Name Status** access-jdbc-application1.0-httpID pass

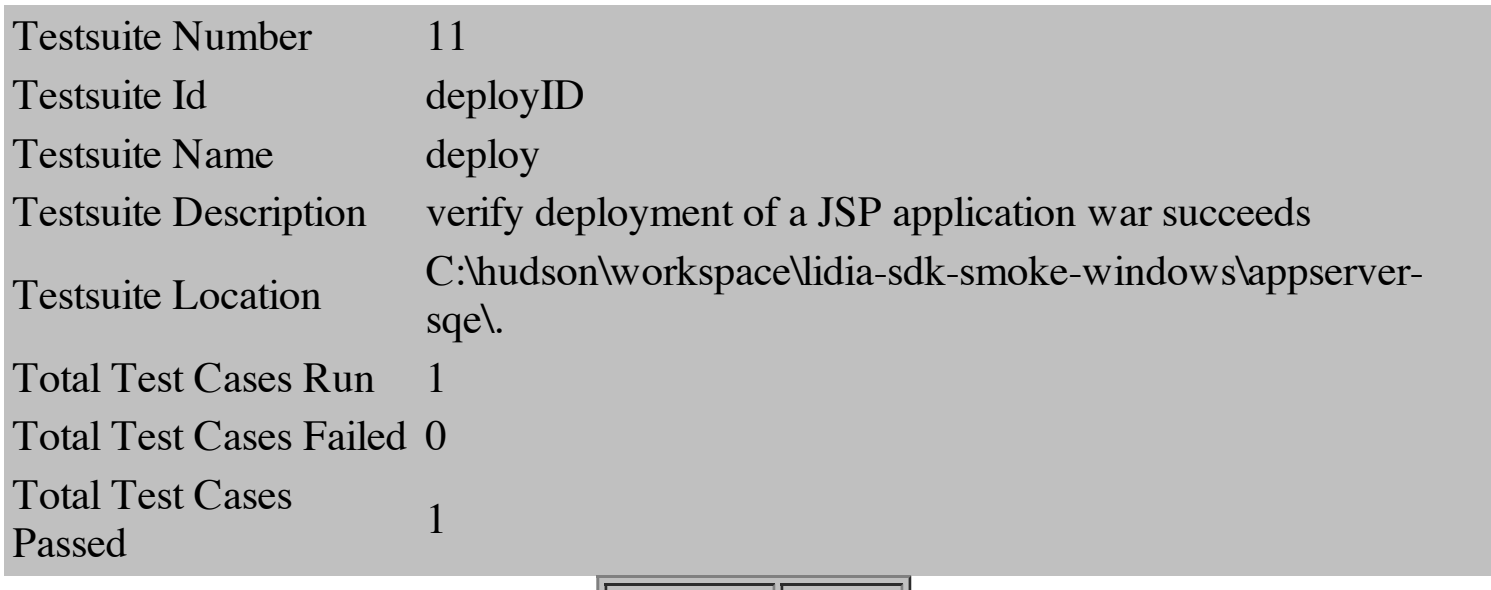

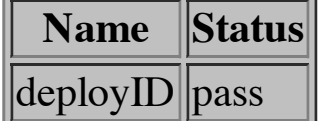

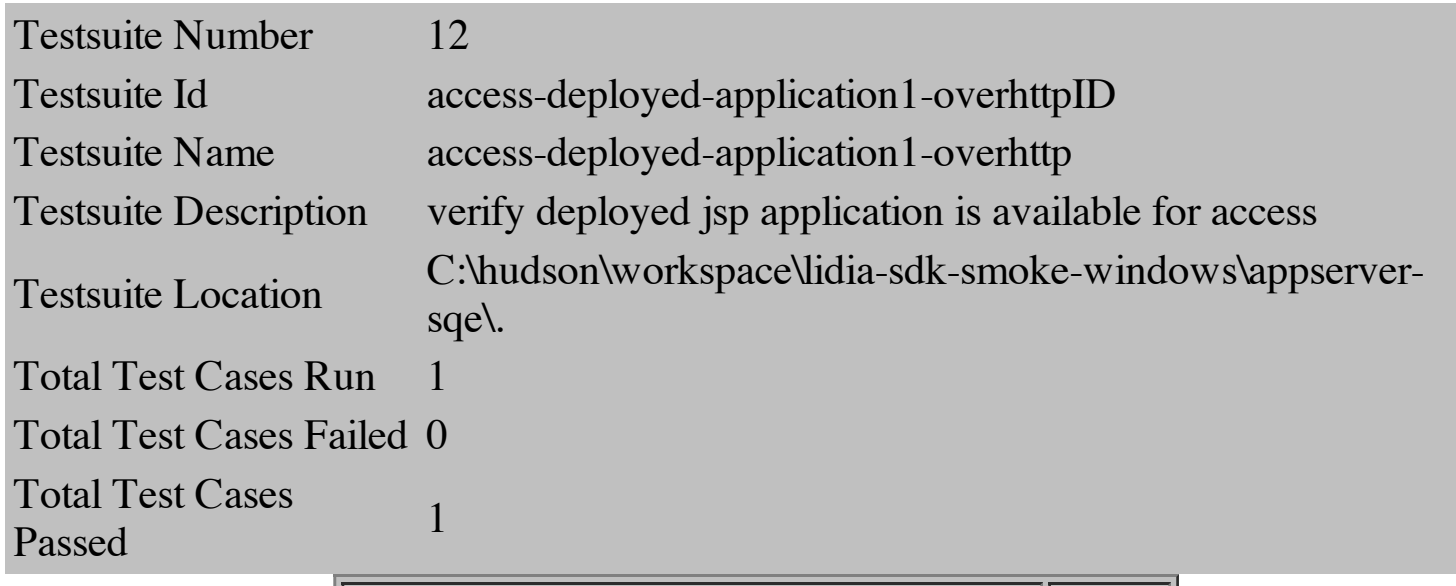

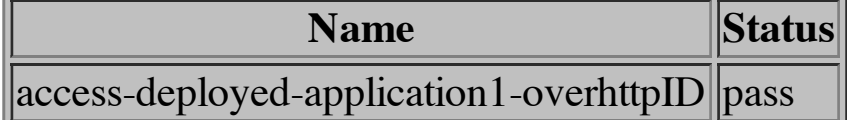

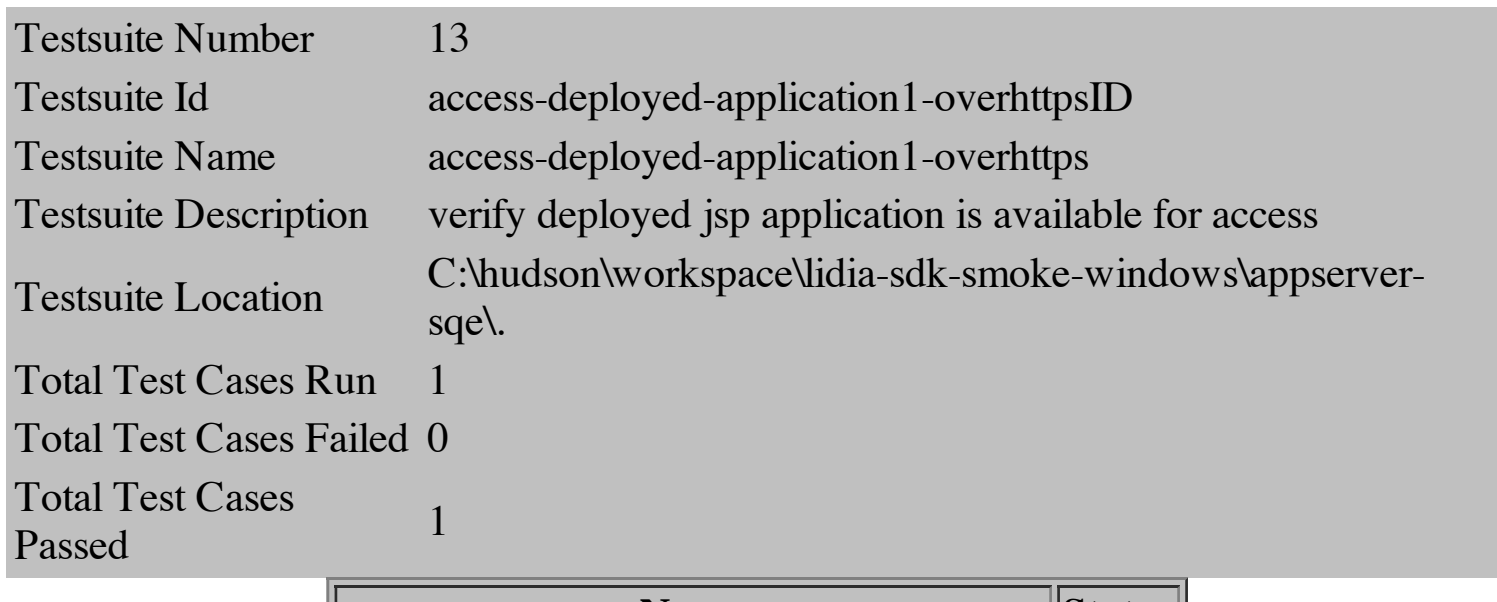

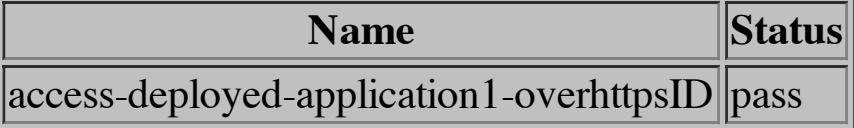

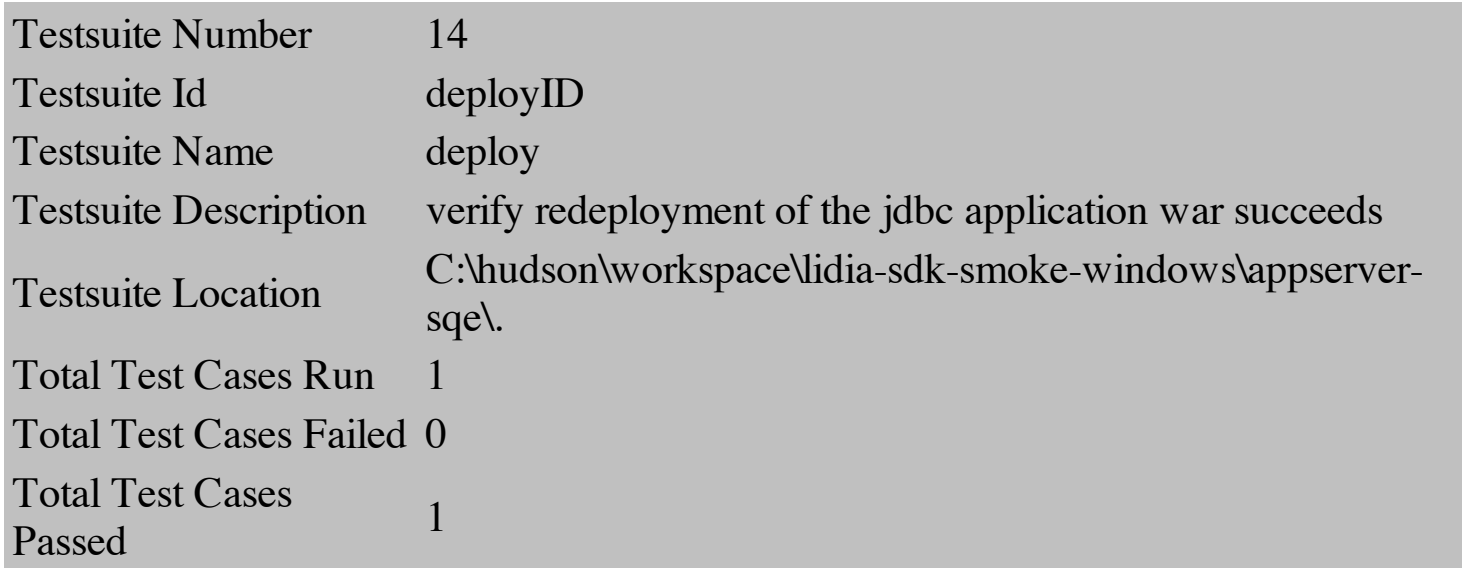

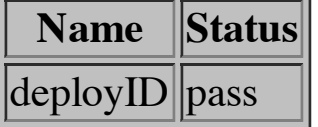

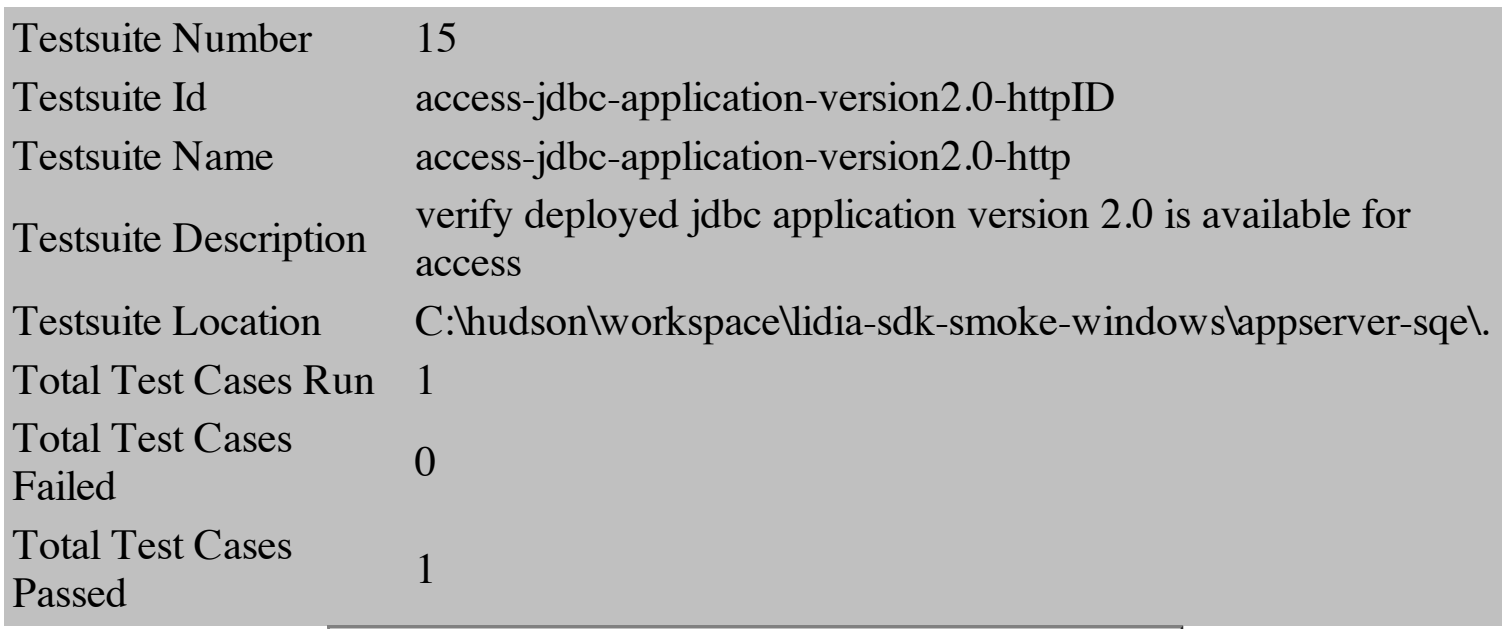

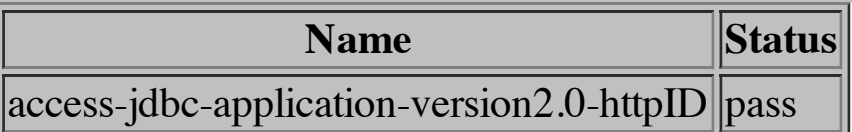

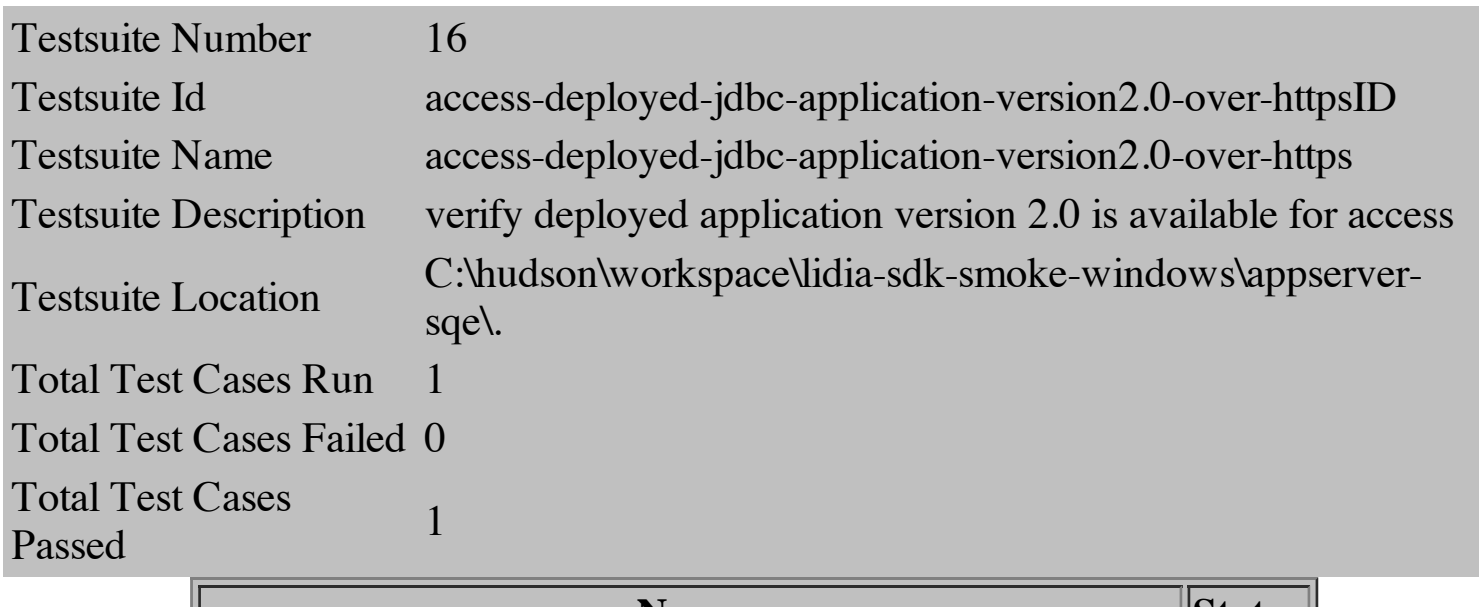

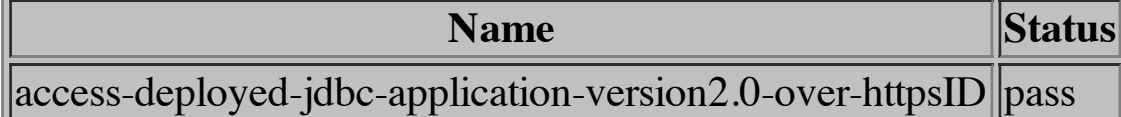

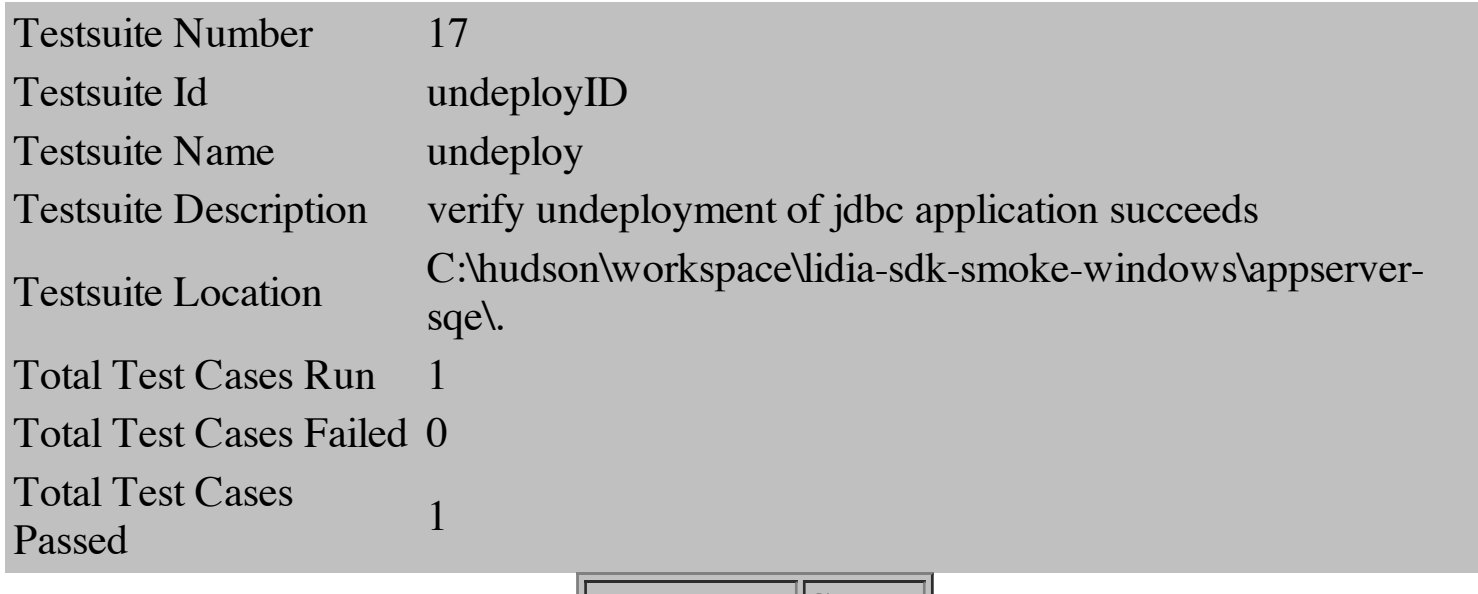

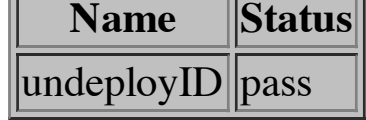

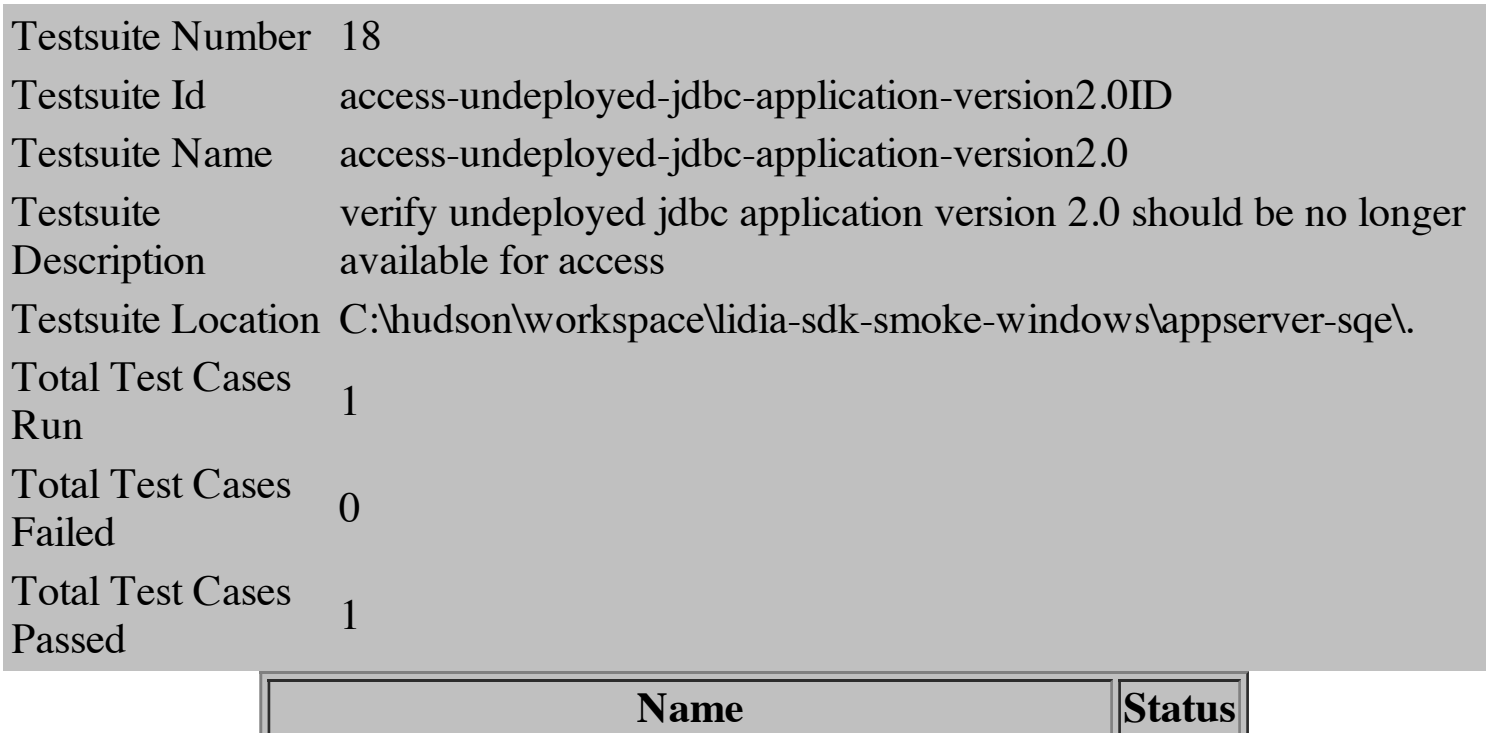

 $\sqrt{\text{access-undefined}}$  access-undeployed-jdbc-application-version2.0ID  $\sqrt{\text{pass}}$ 

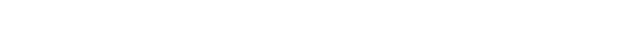

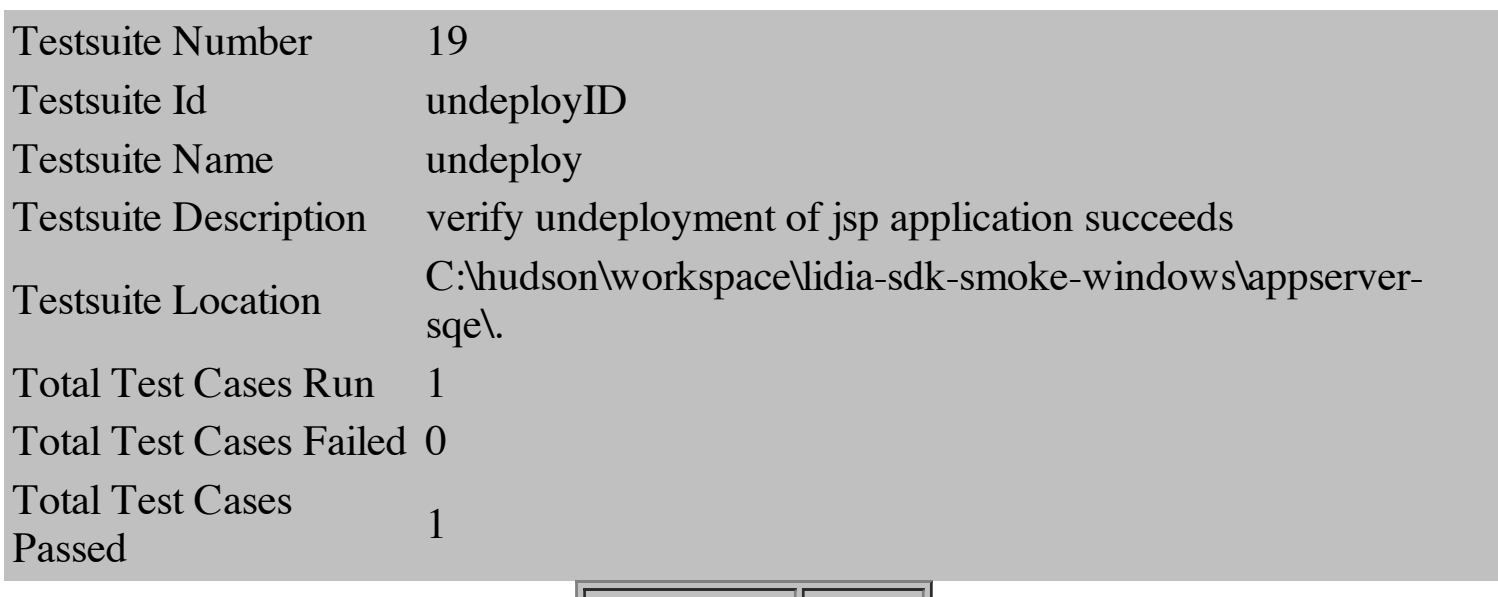

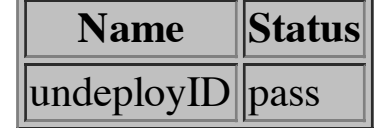

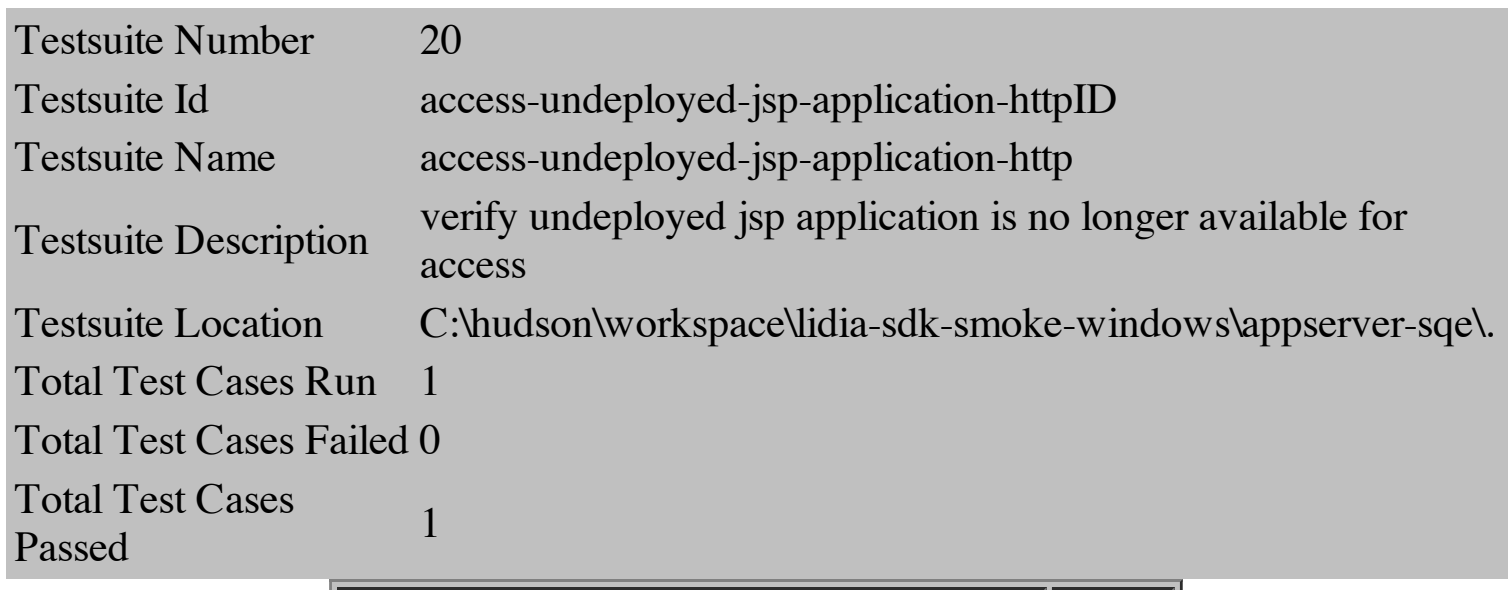

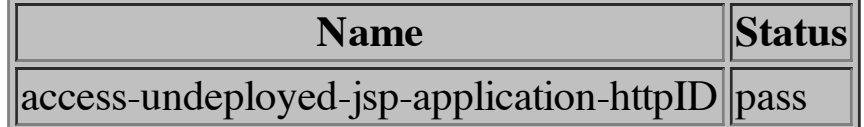

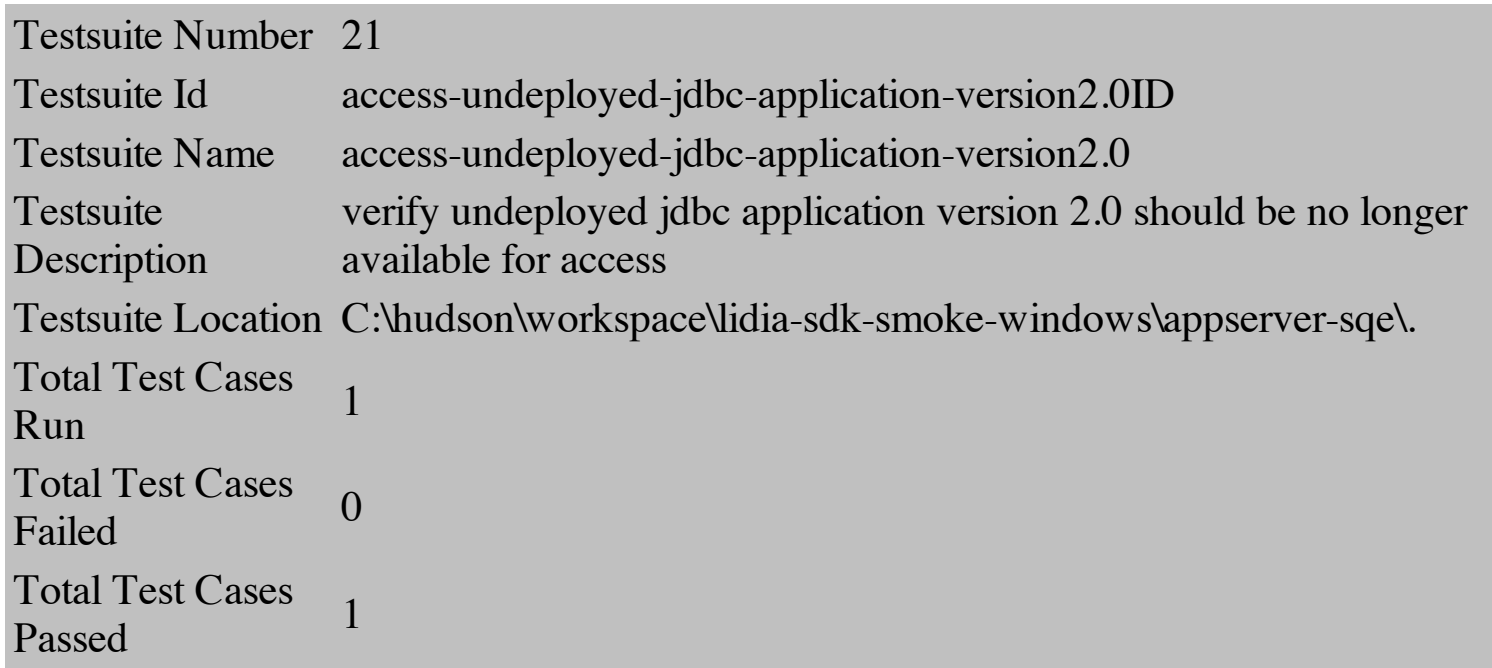

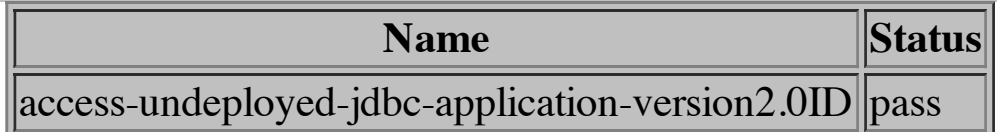

[ Detailed Results | Summary | Top ]

Testsuite Number 22

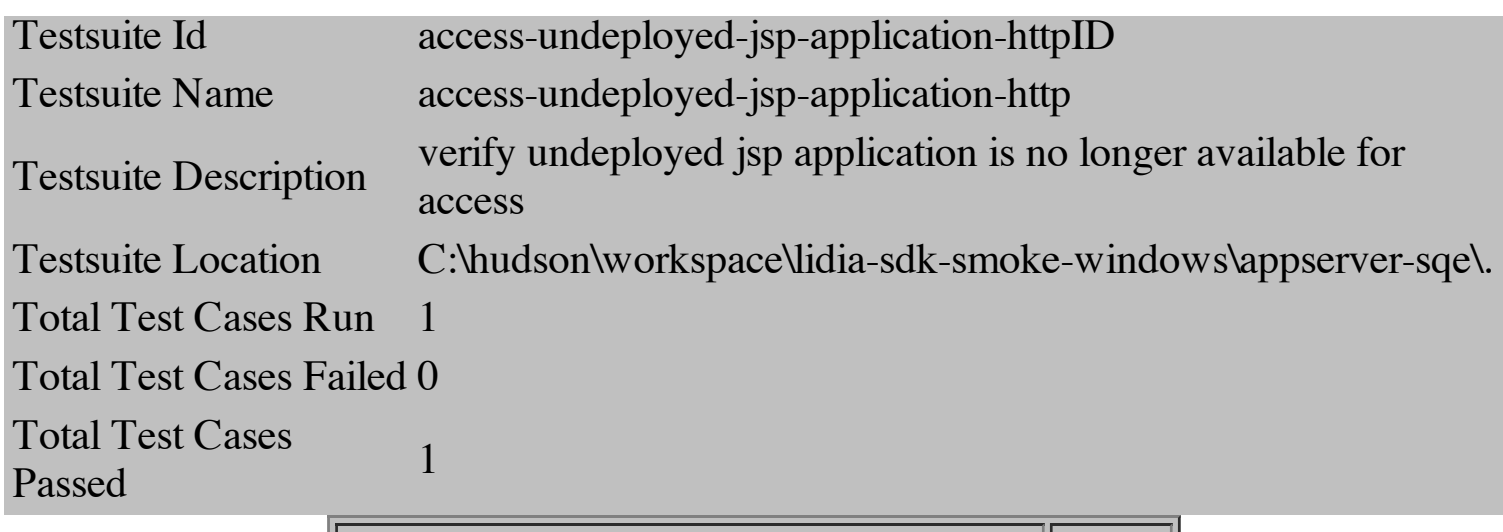

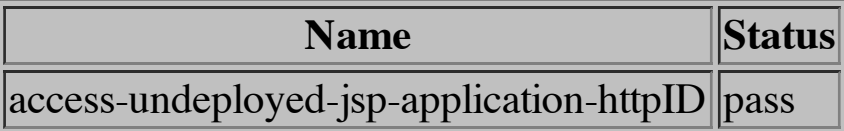

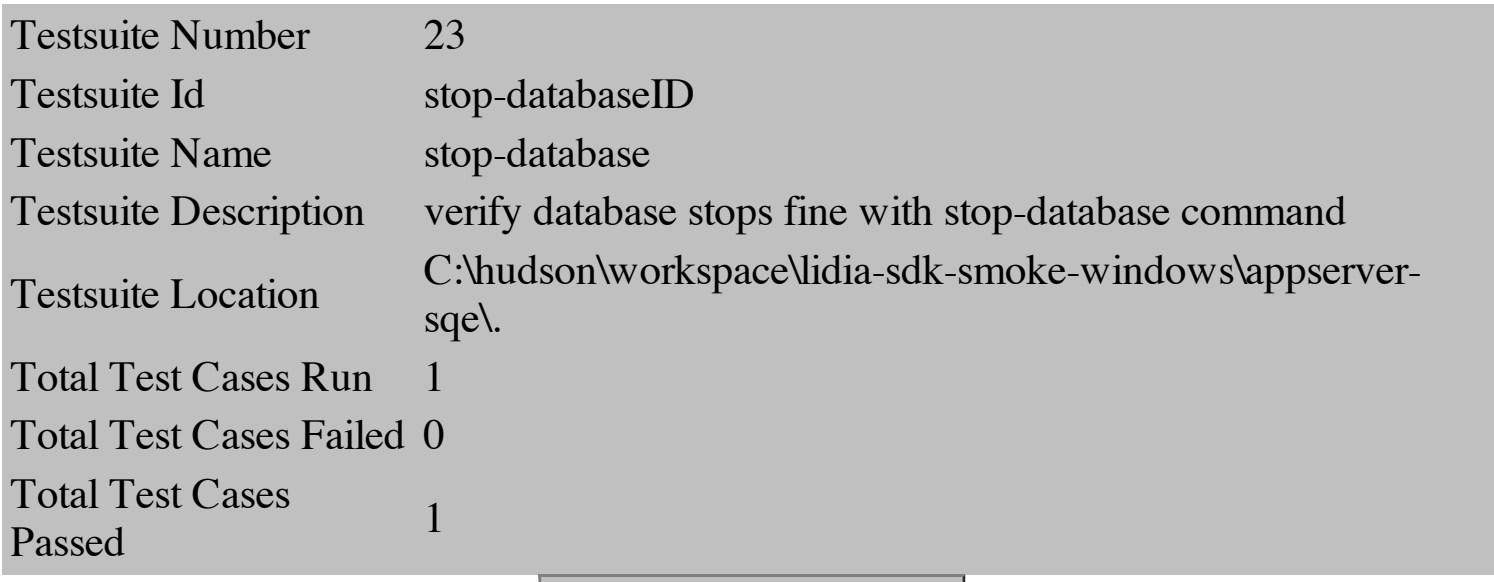

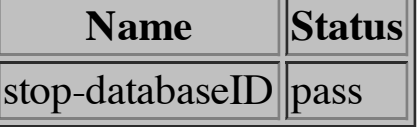

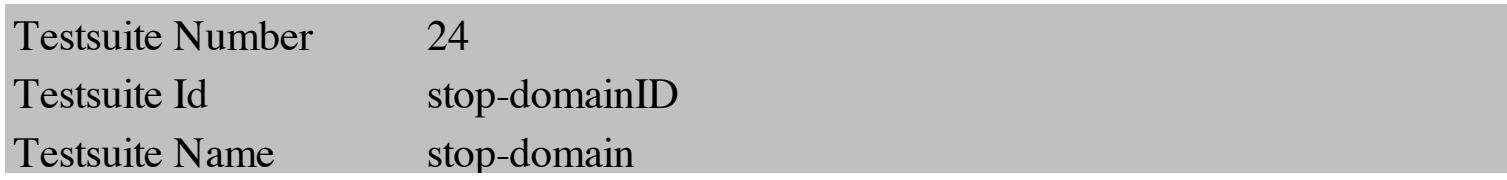

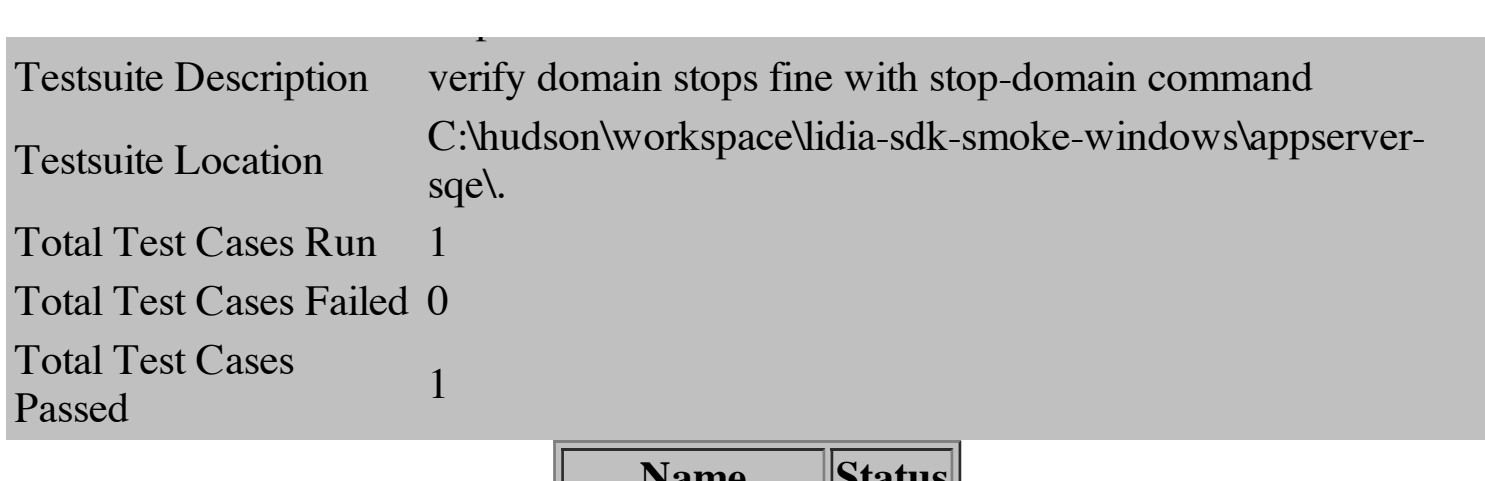

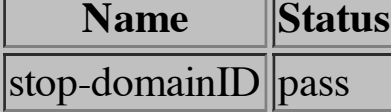

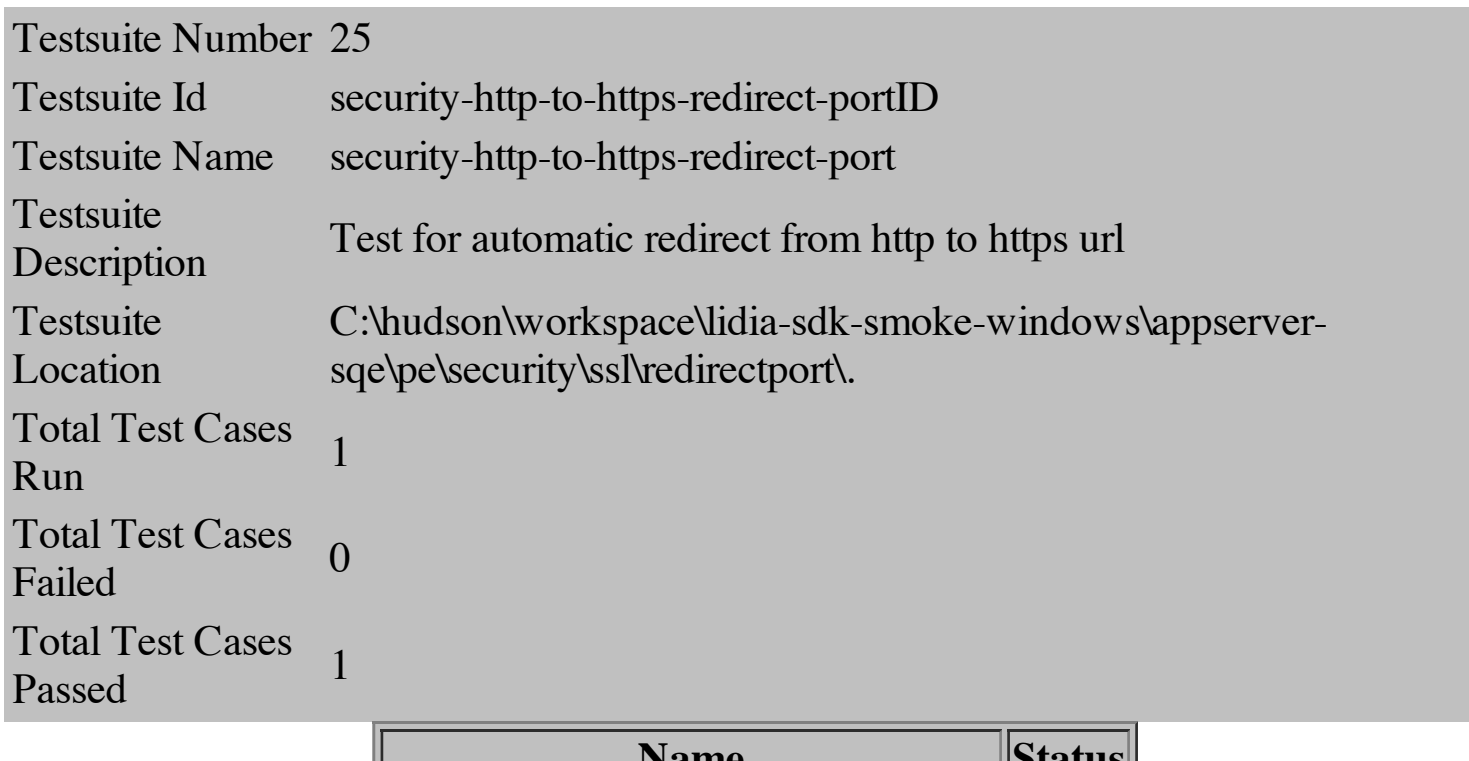

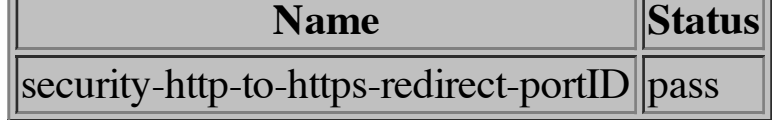

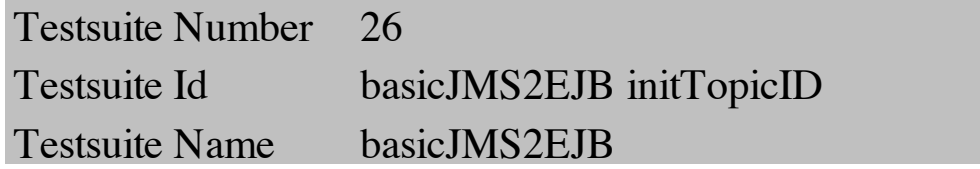

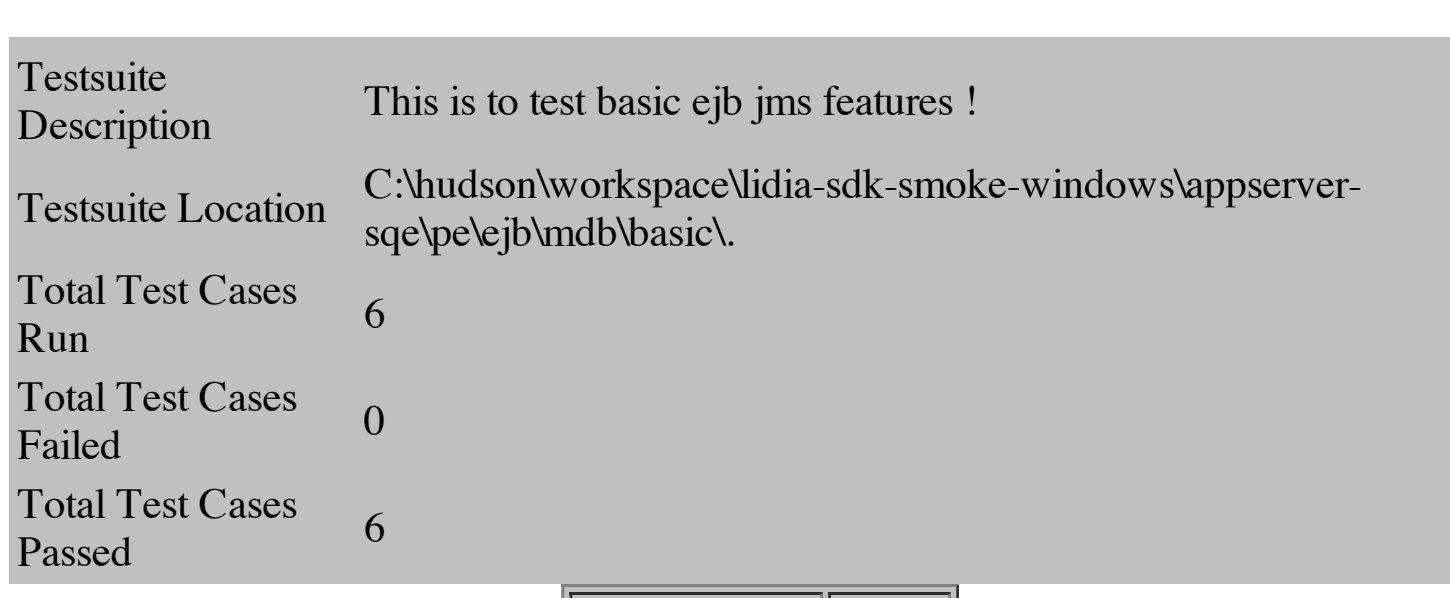

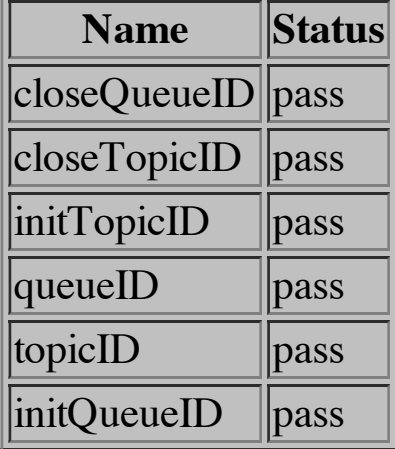